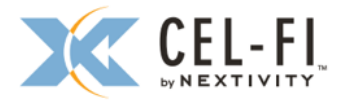

## **Antennas** (NU Donor, and optional CU)

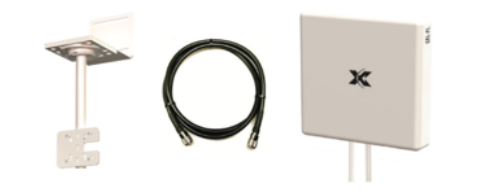

- $\Box$  Antenna model(s) identified
- $\Box$ Antenna location identified
- Antenna mounting hardware  $\Box$
- $\Box$  Building entrance point for cabling, and weatherproofing
- Grounding and lightning protection if needed  $\Box$
- Coaxial cable feeds of proper length □
- Cable RF terminator types and genders verified  $\Box$

### **NU and CU Mounting**

- $\Box$  NU location, mounting hardware, power outlet
- $\Box$  NU Internet connection
- $\Box$  CU mounting locations and method hardware
- $\Box$  Write down NU serial numbers for commissioning

# **NU To CU Ethernet Cabling**

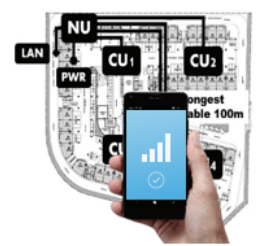

- $\Box$  Cable routes and lengths (new cables or existing LAN without routers/switches etc.)
- □ Verify CU cable length maximums are not exceeded

# **Cel-Fi QUATRA: Process Flow**

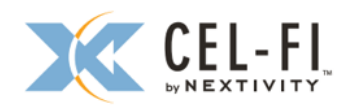

## **Training & Wave Portal Access**

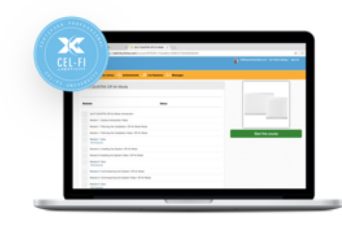

- $\Box$  Become familiar with product information at www.cel-fi.com/products
- $\Box$  Request portal access at www.cel-fi.com/account-request
- □ Complete the on-line Cel-Fi University course (30 min) that is emailed to you.
- $\Box$  Upon course completion, you will receive your Portal login email invite.
- $\Box$  Before any install, contact your distributor if you don't see your Network Unit (NU) serial numbers under the Access tab of the Portal.

# **Site Survey & Planning**

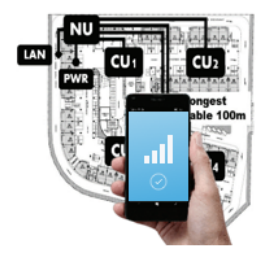

- $\Box$  Define the building: Address, size. interior wall materials (framed, concrete), ceiling (solid, suspended, open), and photos of areas (usage)
- $\Box$  Use the QUATRA Planner Tool (www.cel-fi.com/support/bomestimator/) to estimate HW needs (adjust later as plan details dictate).
- Decide which Operators need better service (which Cel-Fi QUATRA systems are needed)?
- $\Box$  Ask customer where service is good/poor/critical. They know! And they have expectations to meet.
- $\Box$  Measure existing cell service quality using Smartphone speedtests or network signal apps.
- $\Box$  Choose donor antenna location(s). or other donor source for best signal quality and data rates.
- □ Choose locations for NU/CU equipment.
- $\Box$  Work with local IT staff to authorize NU internet access (send them the Cel-Fi QUATRA Management Connection Guide).

**Install** 

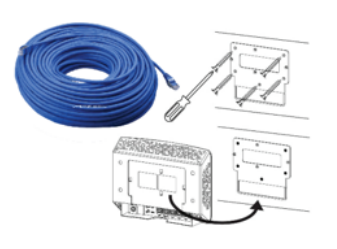

- □ Coordinate LAN/Internet connectivity so it's ready when needed (permanent LAN is best, temporary at a minimum for commissioning).
- $\Box$  Run cables and mount all hardware.
- □ Connect all cables, connect NUs to internet, and power up the systems.
- $\Box$  If using a small cell donor, follow product specific connection methods.

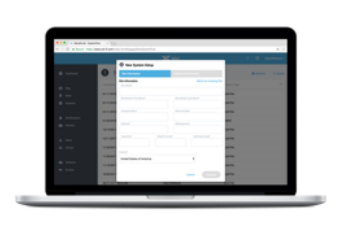

**Commission** 

- $\Box$  On the Wave Portal, go to the New Systems list and select your system by NU serial number.
- $\Box$  Complete the guided steps.
- $\Box$  When completed, your system will enable and appear on the Map, Site, System pages.
- □ Use the Request Access feature under the Access tab menu to gain access to your NU if you don't see it on the portal.

## $\rightarrow$  Evaluate & Optimize (if needed)

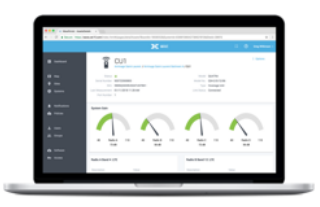

- $\Box$  Clear any alarms (visible on the Portal for the System, or indicated by NU/CU LEDs). Help provided on Portal, User Manual, and at www.cel-fi.com/support
- Select NU to check donor signal health (LTE: RSRP/RSRQ/SINR, WCDMA: RSCP/Eclo).
- $\Box$  To improve signal quality, aim the donor antenna for better LTE SINR and RSRQ on all LTE radios.
- $\Box$  Follow the Portal and documentation guidance for your product. Contact your point-of-sale for any questions.